## **Cif2x Documentation**

リリース *1.0.1*

**ISSP, University of Tokyo**

**2024 03 31**

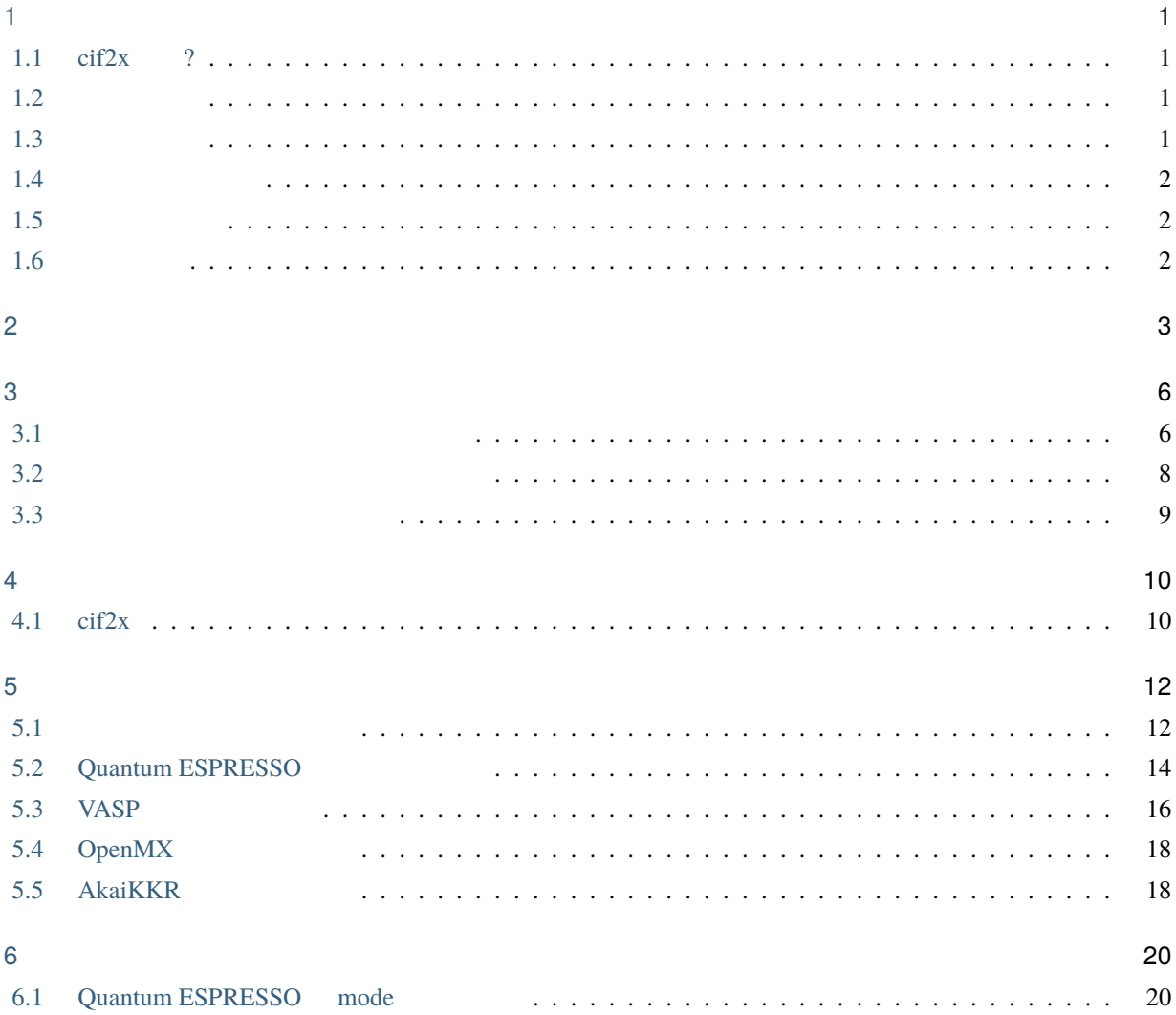

## <span id="page-2-1"></span><span id="page-2-0"></span>**1.1 cif2x** ?

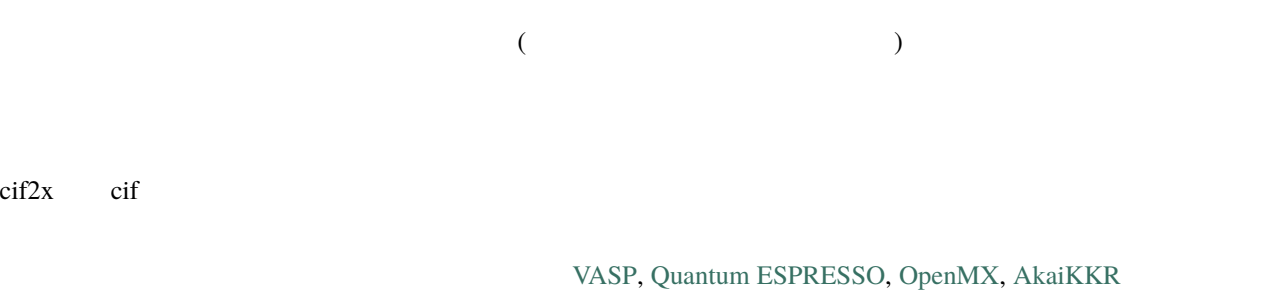

# <span id="page-2-2"></span> $1.2$

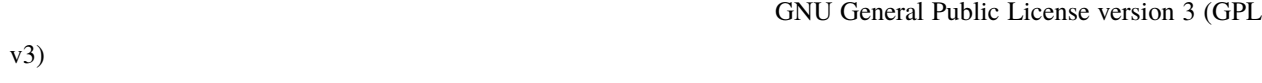

### <span id="page-2-3"></span>**1.3** 開発貢献者

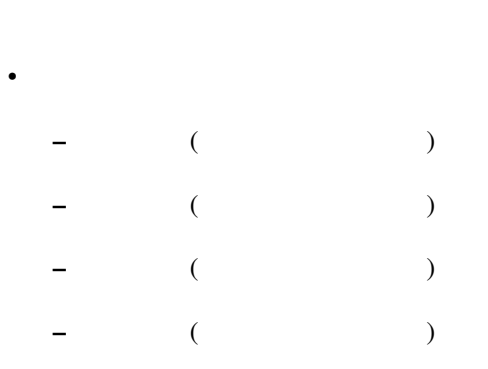

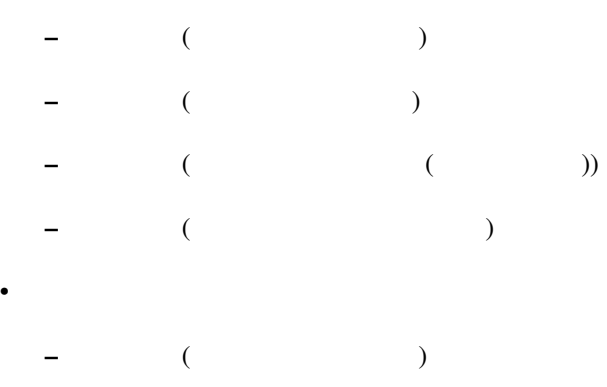

### <span id="page-3-0"></span>**1.4** バージョン履歴

ver.1.0.1 2024/03/31 ver.1.0.0

2024/03/19

ver.1.0-alpha 2023/12/28

### <span id="page-3-1"></span>**1.5** コピーライト

© *2023- The University of Tokyo. All rights reserved.*

 $2023$ 

### <span id="page-3-2"></span>**1.6** 動作環境

• Ubuntu Linux + python3

#### <span id="page-4-0"></span> $HTP\text{-}tools$   $ci/2x$

- python 3.x
- pymatgen
- ruamel.yaml
- f90nml
- qe-tools
- numpy
- pandas
- monty
- OpenBabel (The Contract of Contract of Contract of Contract of Contract of Contract of Contract of Contract o
- Akai $KKRP$ ythonUtil

#### • GitHub

git  $\text{crit}(2x)$ 

\$ git clone https://github.com/issp-center-dev/cif2x.git

#### cif2x  $\frac{1}{2}$  cif2x  $\frac{1}{2}$   $\frac{1}{2}$   $\frac{1}{2}$

\$ cd ./cif2x \$ python3 -m pip install .

cif2x

AkaiKKRPythonUtil

 $s$ eaborn  $s$ 

\$ git clone https://github.com/AkaiKKRteam/AkaiKKRPythonUtil.git \$ cd ./AkaiKKRPythonUtil/library/PyAkaiKKR \$ python3 -m pip install . \$ python3 -m pip install seaborn

```
.
|-- LICENSE
|-- README.md
|-- pyproject.toml
|-- docs/
  | |-- ja/
  |-- tutorial/
|-- src/
  |--\operatorname{cif2x}/| -- \_init.py
        | -- main.py
        | |-- cif2struct.py
        | |-- struct2qe.py
        | -- qe/| | - - \_init.py
           |-- calc_mode.py
        | |- cards.py
           | | |-- content.py
           |-- qeutils.py
           |- tools.py
        | |-- struct2vasp.py
        | |-- struct2openmx.py
        | -- \text{ openmx}
```
 $($ 

 $($ 

|  $| |$ --  $\_$ init\_\_.py | | |-- vps\_table.py | |-- struct2akaikkr.py | |-- akaikkr/  $|$   $|-$  make\_input.py | | |-- read\_input.py | | |-- run\_cif2kkr.py  $|--$  utils.py |-- sample/

して、物質の種類や計算条件によって変わる箇所を結晶構造データなどから構成します。現在は Quantum

#### $\text{cif2x}$

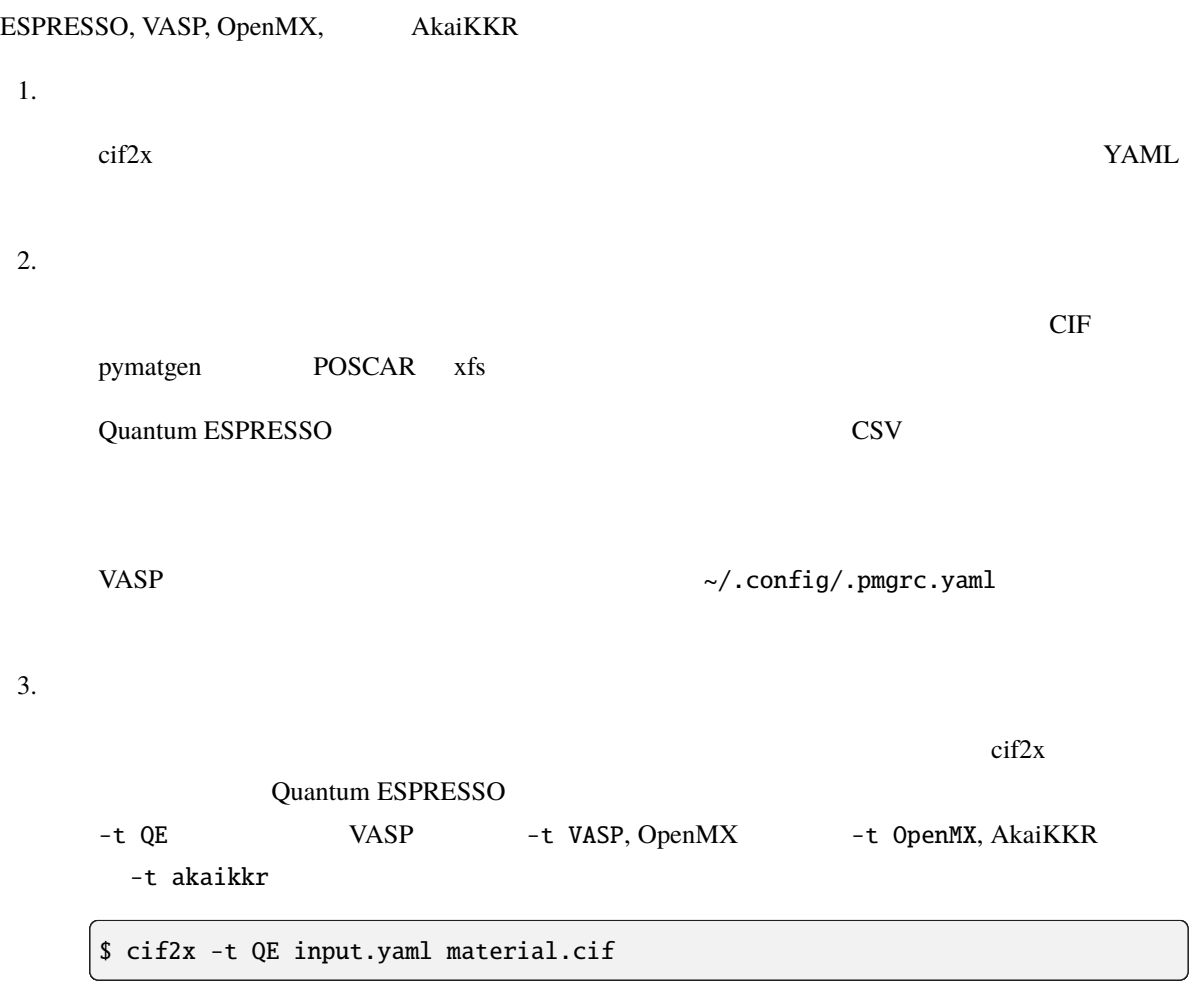

Quantum ESPRESSO

#### <span id="page-7-1"></span>**3.1** 入力パラメータファイルを作成する

 $\bf{YAML}$ 

YAML Reyword: value contracts when the value value  $\Box$   $\Box$ 

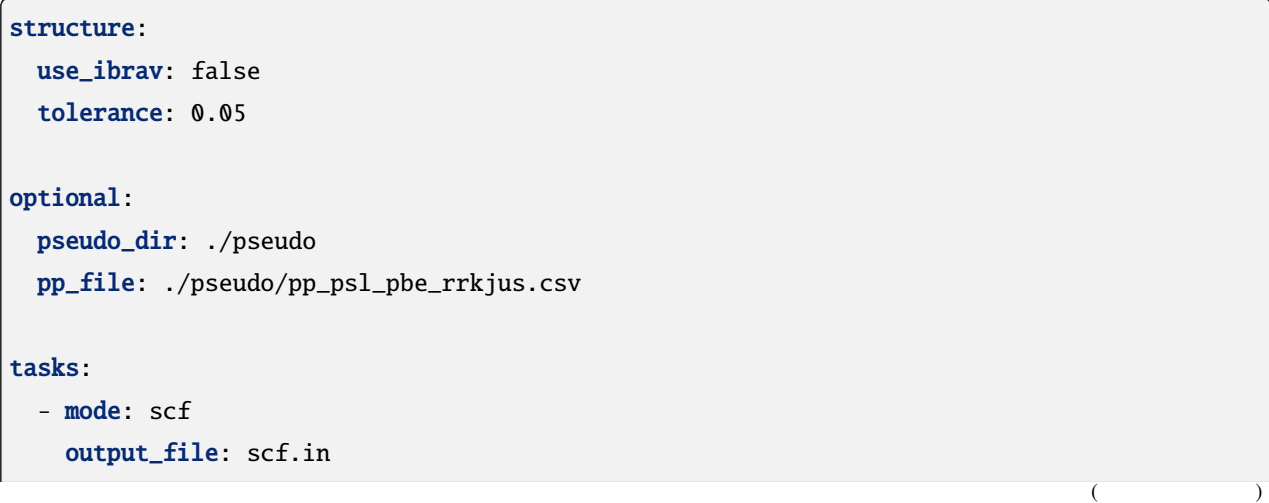

<span id="page-7-0"></span> $\frac{1}{2}$  cif2x

cif2x Quantum ESPRESSO, VASP, OpenMX, AkaiKKR docs/tutorial/cif2x

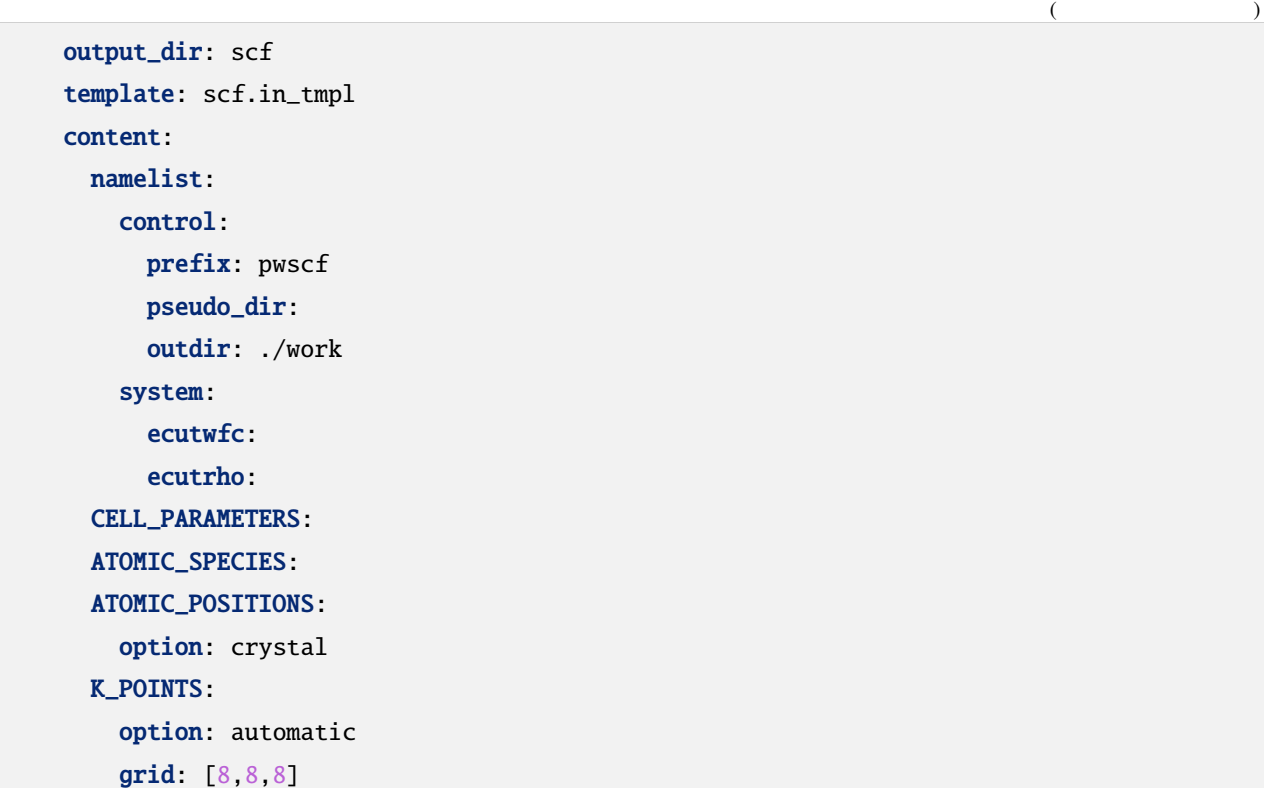

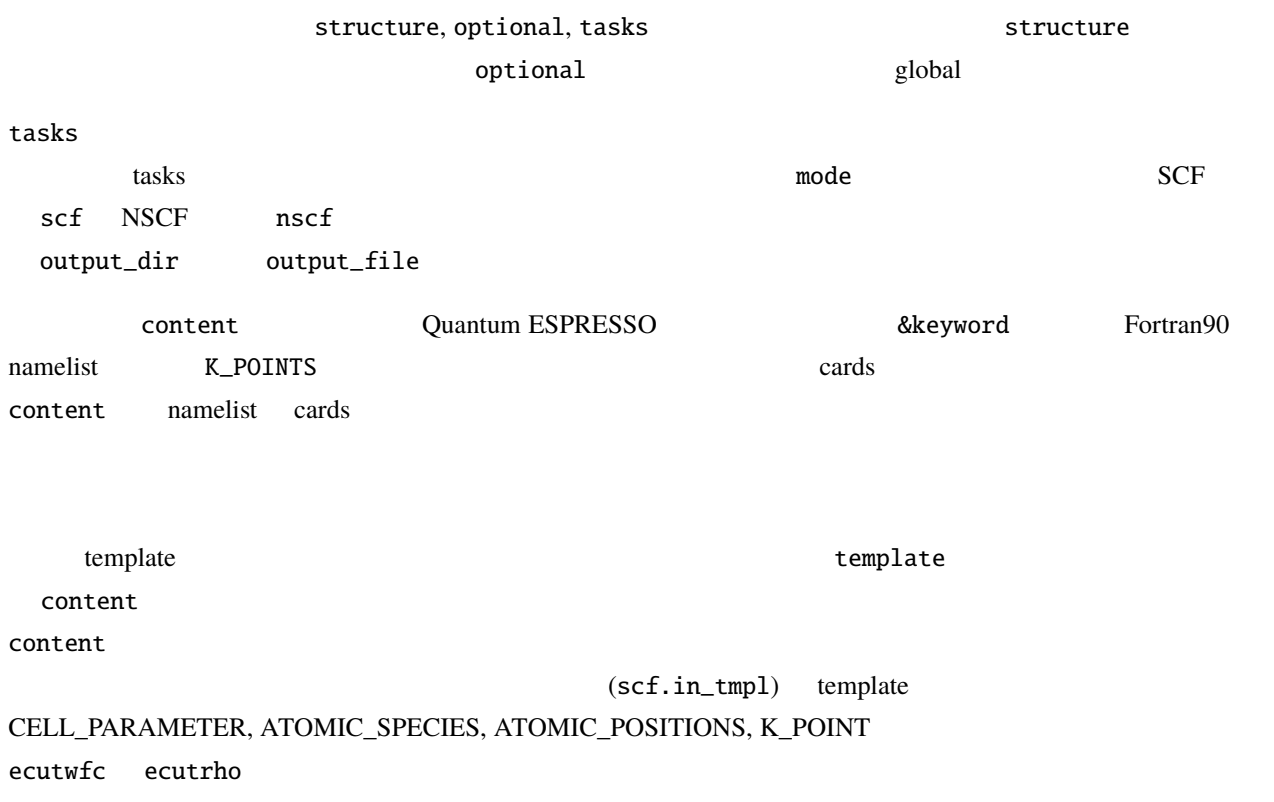

```
&control
    calculation = 'scf'
   prefix = 'pwscf'pseudo_dir = './pseudo'
   outdir = './work'
   tstress = .true.
    tprnfor = .true.
/
&system
   ibrav = \thetanat = 7ntyp = 3ecutwfc = 36.0ecutrho = 180.0occupations = 'smearing'
   smearing = 'm-p'degauss = 0.01noncolin = .true.
   nspin = 2/
&electrons
    missing\_beta = 0.1conv_{\text{thr}} = 1e-08
```
### <span id="page-9-0"></span>**3.2** 第一原理計算入力ファイルを生成する

/

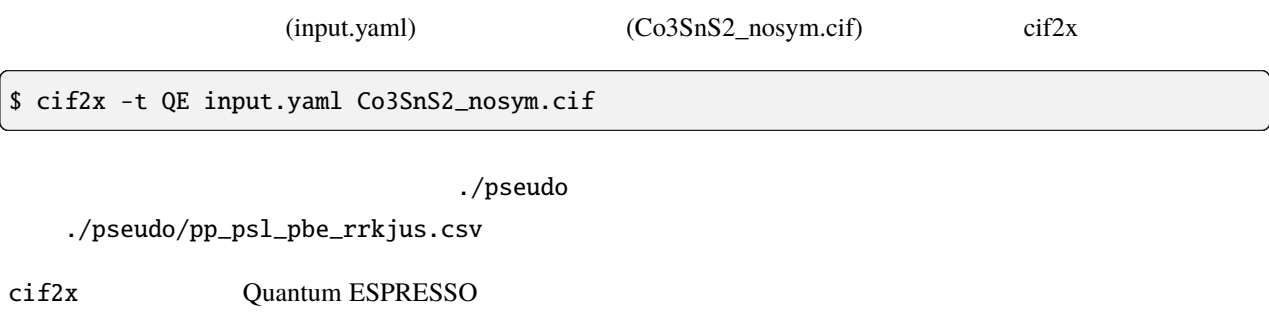

 $(output\_dir)$   $(output_file)$ 

 $./scf/scf.in$  SCF

<span id="page-10-0"></span>**3.3** 8.3  $k$  $${\ldots}$ content: K\_POINTS: option: automatic grid: \${ [ [4,4,4], [8,8,8], [12,12,12] ] } K\_POINTS grid [4,4,4], [8,8,8], [12,12,12]

4x4x4/, 8x8x8/, 12x12x12/

<span id="page-11-0"></span>4

### <span id="page-11-1"></span>**4.1 cif2x**

書式:

説明:

cif2x [-v][-q] -t target input\_yaml material.cif cif2x -h cif2x --version

input\_yaml material.cif material.cif contains a material.cif contains the material.cif contains a material.cif Quantum ESPRESSO, VASP, OpenMX  $\bullet$  -v • -q  $\sim$ • -t *target*  $target$ **–** QE, espresso, quantum\_espresso: Quantum ESPRESSO **–** VASP: VASP

- **–** OpenMX: OpenMX
- **–** AkaiKKR: AkaiKKR
- input\_yaml

YAML format

• material.cif

CIF pymatgen

• -h

• --version

### <span id="page-13-1"></span><span id="page-13-0"></span>**5.1** 入力パラメータファイル

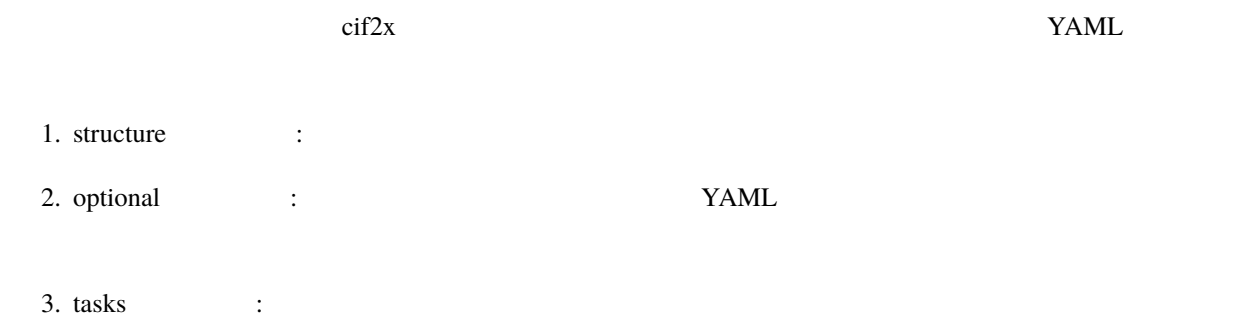

### **5.1.1 structure**

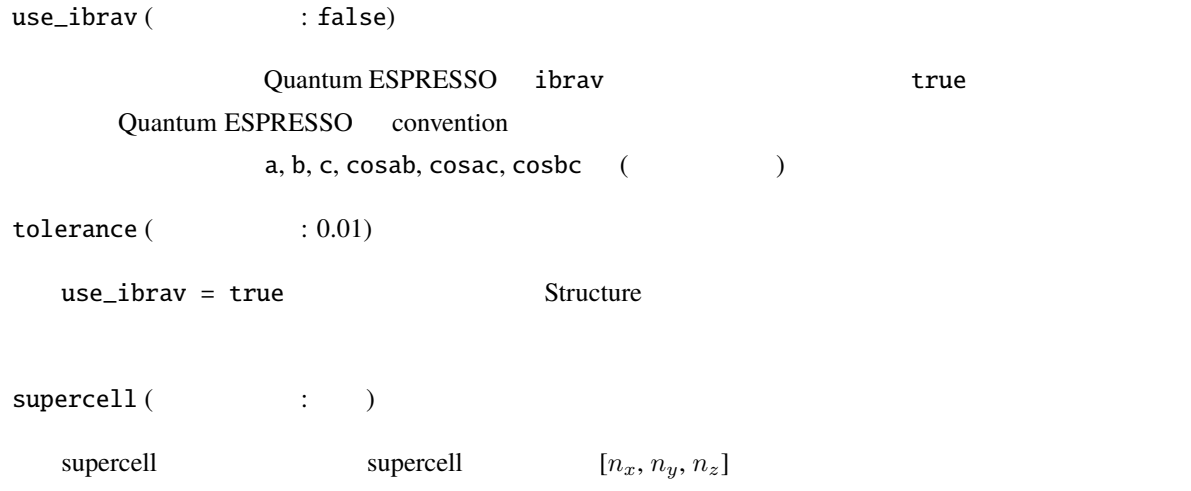

### **5.1.2 optional**

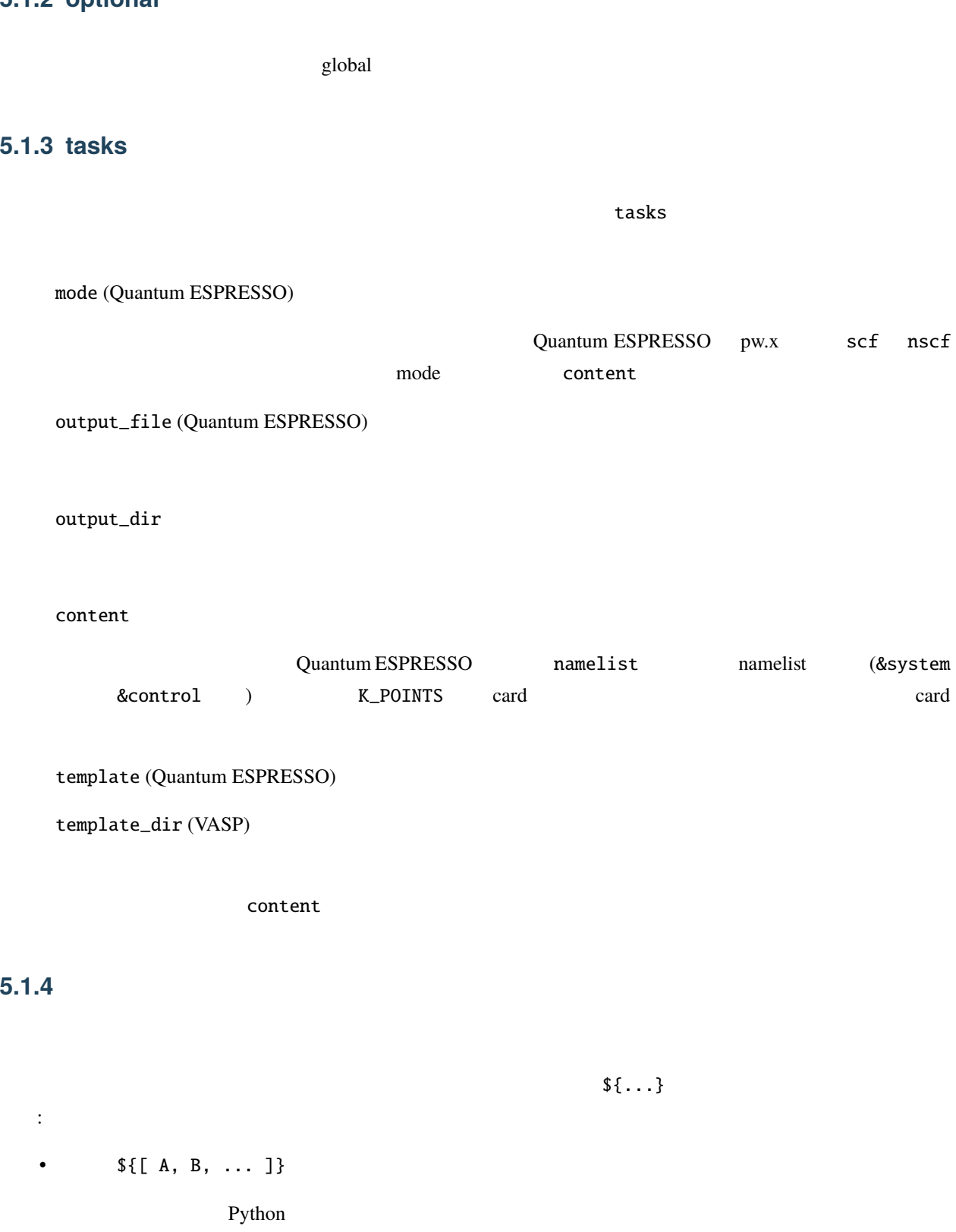

•  ${\{range(N)\}, \{\text{range}(\text{start}, \text{end}, \text{step})\}}$ 

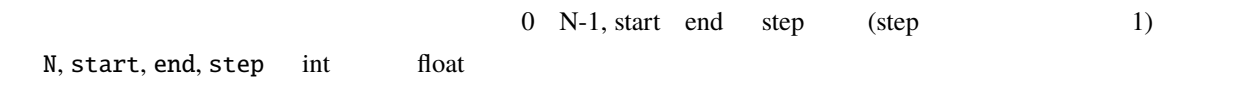

### <span id="page-15-0"></span>**5.2 Quantum ESPRESSO**

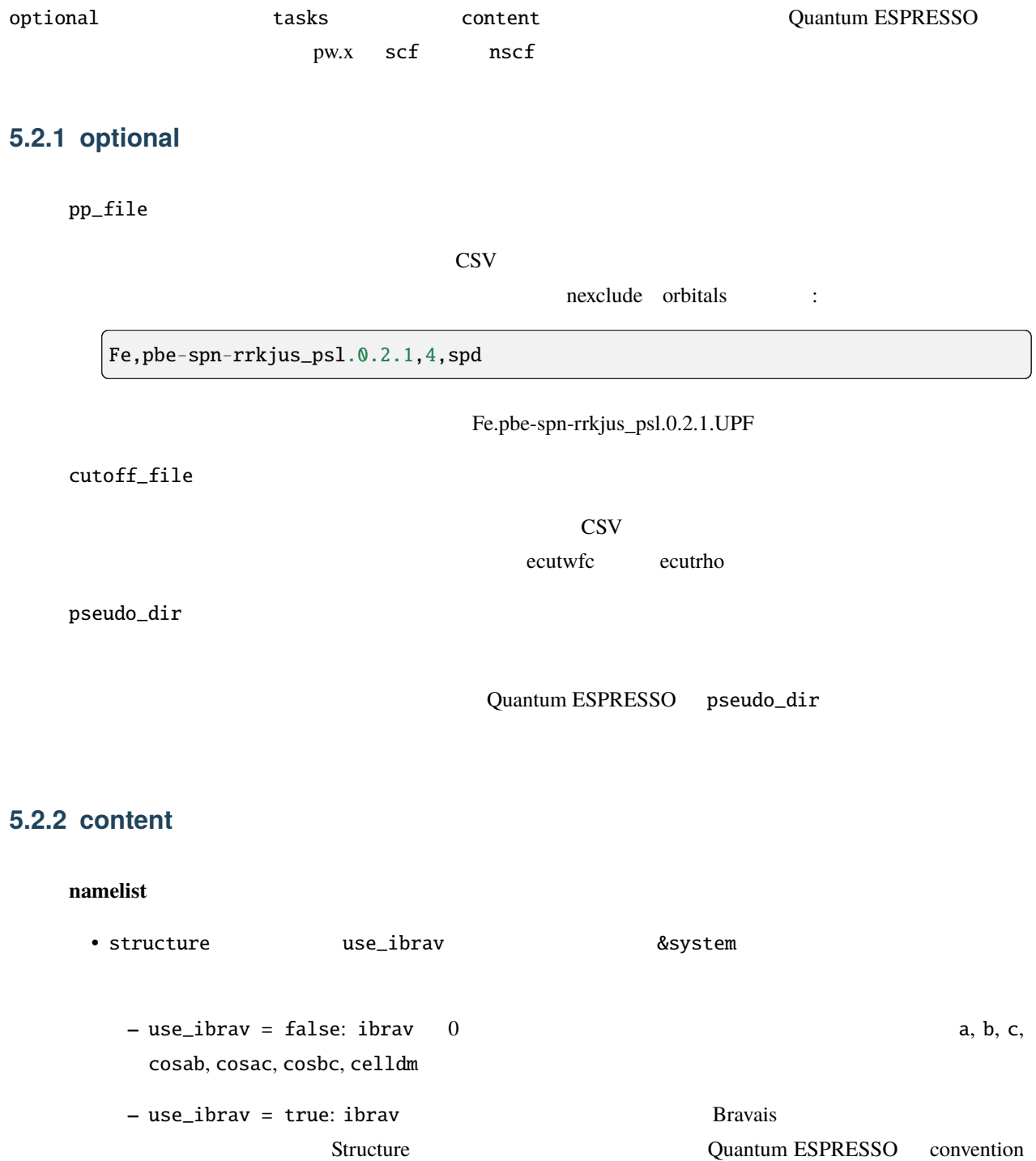

- nat (a)  $\longrightarrow$  ntyp (a)
- **b** ecutwfc **ecutrho**

#### **CELL\_PARAMETERS**

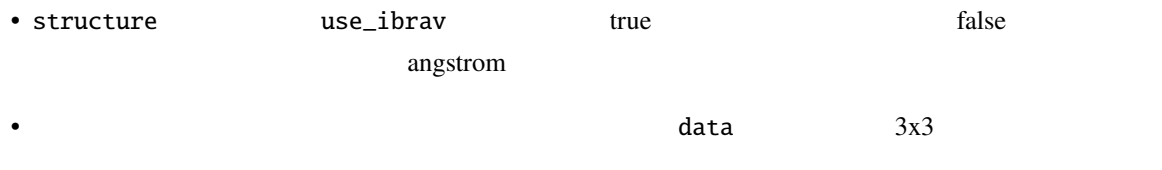

#### **ATOMIC\_SPECIES**

- $\mathbb{R}$
- Production of the state of the state of the pp\_list control  $\mathbf{p}$  pp\_list  $\mathbf{p}$ CSV しょうかんしゃ しょうかんしゃ にっぽんしゅう しょうかい
- data  $\overline{a}$

#### **ATOMIC\_POSITIONS**

- *Constitutional coordinate* (fractional coordinate) • ignore\_species  $if\_pos$  $0 \hspace{2.5cm} \text{MD}$
- data  $\overline{a}$

#### **K\_POINTS**

•  $k$  option **–** gamma: Γ **–** crystal:  $k$ vol\_density k\_resolution **–** automatic: k and the state of  $\alpha$  is  $\alpha$  and  $\alpha$  and  $\alpha$  are  $\alpha$  and  $\alpha$  are  $\alpha$  and  $\alpha$  are  $\alpha$  and  $\alpha$  are  $\alpha$  and  $\alpha$  are  $\alpha$  and  $\alpha$  are  $\alpha$  and  $\alpha$  are  $\alpha$  and  $\alpha$  are  $\alpha$  and  $\alpha$  and  $\alpha$  are vol\_density k\_resolution から導出される値が用いられます。 シフトの指定は kshifts  $\bullet$ **–** grid  $n_x, n_y, n_z$  *n*  $n_z$  $n_x = n_y = n_z = n$ 

<span id="page-17-0"></span>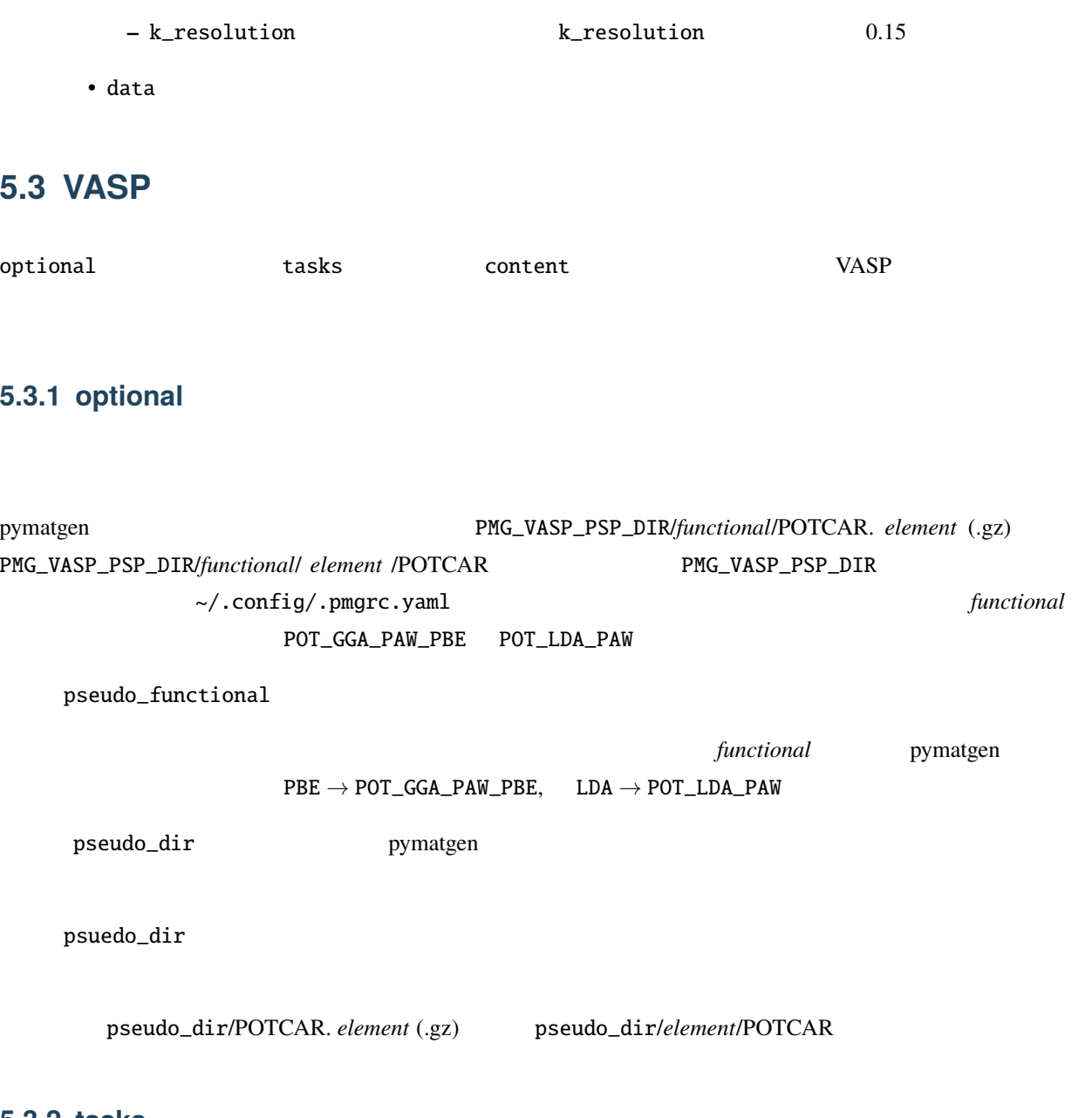

### **5.3.2 tasks**

template\_dir TNCAR, KPOINTS, POSCAR, POTCAR

#### **5.3.3 content**

#### **incar**

• INCAR

#### **kpoints**

• type

KPOINTS はながらにはないます。

pymatgen.io.vasp

**–** automatic

parameter: grid

**–** gamma\_automatic

parameter: grid, shift

**–** monkhorst\_automatic

parameter: grid, shift

**–** automatic\_density

parameter: kppa, force\_gamma

**–** automatic\_gamma\_density

parameter: grid\_density

**–** automatic\_density\_by\_vol

parameter: grid\_density, force\_gamma

**–** automatic\_density\_by\_lengths

parameter: length\_density, force\_gamma

**–** automatic\_linemode

parameter: division, path\_type (HighSymmKpath path\_type )

### <span id="page-19-0"></span>**5.4 OpenMX**

<span id="page-19-1"></span>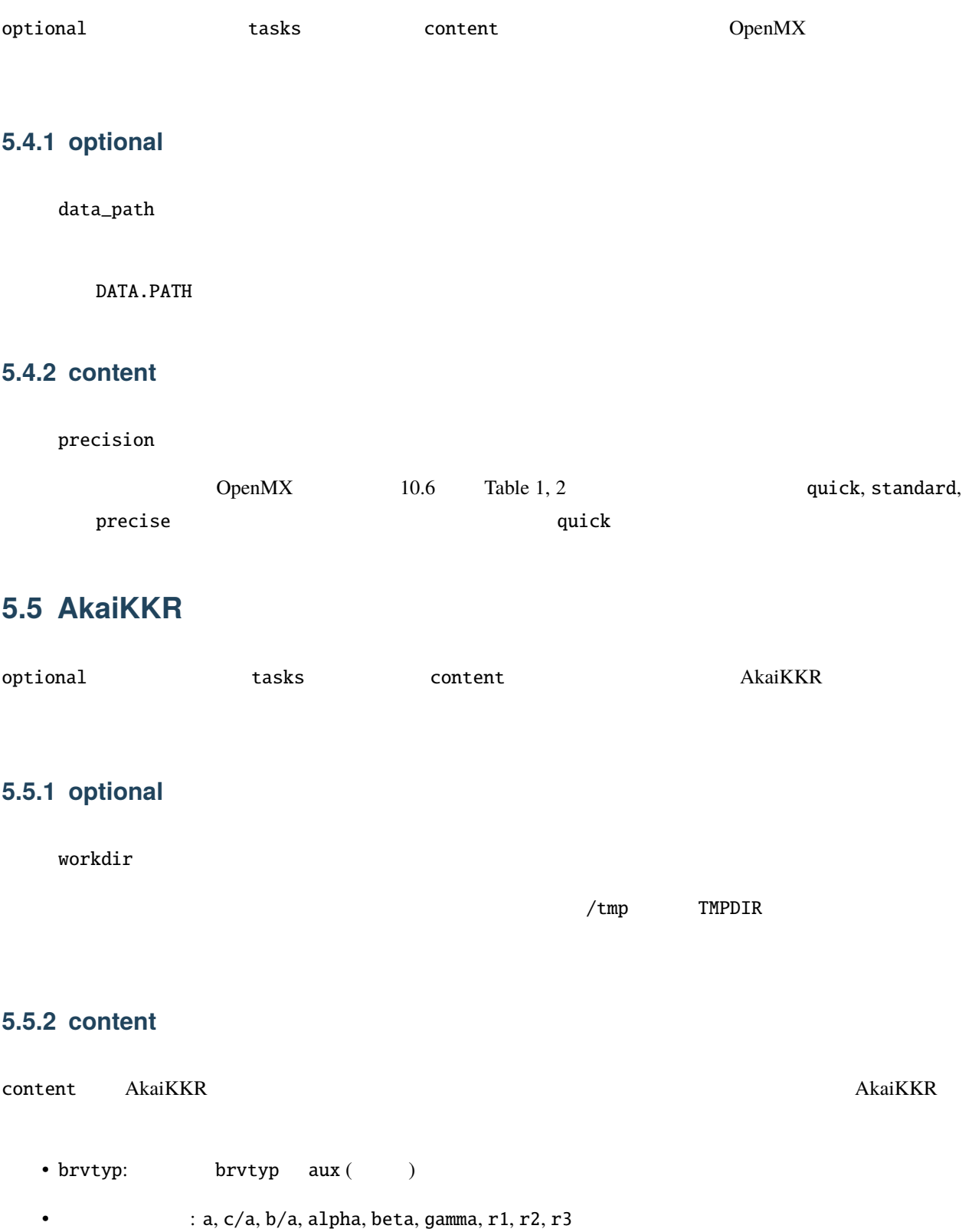

- : ntyp, type, ncmp, rmt, field, mxl, anclr, conc
- : natm, atmicx, atmtyp

 $r$ mt field  $\alpha$ 

### <span id="page-21-1"></span><span id="page-21-0"></span>**6.1 Quantum ESPRESSO** mode

create\_modeproc() mode

Quantum ESPRESSO  $src/cif2x/qe/calc_model$ 

def create\_modeproc(mode, qe): if mode in ["scf", "nscf"]: modeproc = QEmode\_pw(qe) else: modeproc = QEmode\_generic(qe) return modeproc

mode  $QEmode\_base$ update\_namelist() namelist versus update\_cards() cards pw.x scf nscf QEmode\_pw  $\qquad Q$ Emode\_generic

class QEmode\_base: def \_\_init\_\_(self, qe): def update\_namelist(self, content): def update\_cards(self, content):

namelist については、空欄の値を結晶構造データ等から生成して代入するほか、格子パラメータなど Structure

cards ブロックについては、card の種類ごとに関数を用意し、card 名と関数の対応付けを card\_table 変数に列挙 します。基底クラスの update\_cards() では、card 名から対応する関数を取得して実行し、card の情報を更新し update\_cards()

```
self.card_table = {
   'CELL_PARAMETERS': generate_cell_parameters,
   'ATOMIC_SPECIES': generate_atomic_species,
    'ATOMIC_POSITIONS': generate_atomic_positions,
    'K_POINTS': generate_k_points,
}
```
card scr/cif2x/qe/cards.py enerate\_{card } card card card option data